## ΑΣΚΗΣΗ ΣΤΟ ΕΧΣΕL – ΕΞΟΔΑ ΣΠΙΤΙΟΥ  $K.E.E.  $Φ$ ΛΩPINAΣ$ ΦΛΩΡΙΝΑ, 9 ΝΟΕΜΒΡΙΟΥ 2005

Να δημιουργήσετε ένα βιβλίο εργασίας στο Excel με όνομα «Εξοδα Σπιτιού», όπως στο υπόδειγμα, όπου θα καταχωρήσετε στοιχεία για τις εξής 6 κατηγορίες εξόδων ενός σπιτιού:

- 1. Μπετόν Οικοδόμοι
- 2. Σίδερα
- 3. Τοιχοποιία
- 4. Σοβατίσματα
- 5. Πατώματα
- 6. Υλικά

Για κάθε κατηγορία εξόδων θα δημιουργήσετε και από ένα φύλλο εργασίας με αντίστοιχη ονομασία. Το αρχικό φύλλο εργασίας θα έχει την ονομασία Γενικό Σύνολο και σ' αυτό θα μεταφέρονται και θα αθροίζονται τα σύνολα από τα υπόλοιπα 6 φύλλα εργασίας. Στο ίδιο αυτό αργικό φύλλο εργασίας θα πρέπει να υπολογίσετε και το ποσοστό συμμετοχής της κάθε κατηγορίας εξόδων στο γενικό σύνολο.

Στην κατηγορία Μπετόν-Οικοδόμοι, έχουμε τις εξής δύο περιπτώσεις (αιτιολογίες):

- 1. Πληρωμή Μπετόν, όπου το κόστος αγοράς είναι 80 € ανά m<sup>3</sup> εφόσον έχουμε παραγγείλει έως και 200 m<sup>3</sup>, ενώ για τα υπόλοιπα m<sup>3</sup> το κόστος αγοράς πέφτει  $στα 70 ∈ ανά m<sup>3</sup>$ .
- 2. Πληρωμή Οικοδόμων, όπου το κόστος εργασίας είναι 35  $\epsilon$  ανά m<sup>3</sup> εφόσον έχουν γίνει εργασίες έως και για 200 m<sup>3</sup>, ενώ για τα υπόλοιπα m<sup>3</sup> το κόστος εργασίας πέφτει στα 30  $\epsilon$  ανά m<sup>3</sup>.

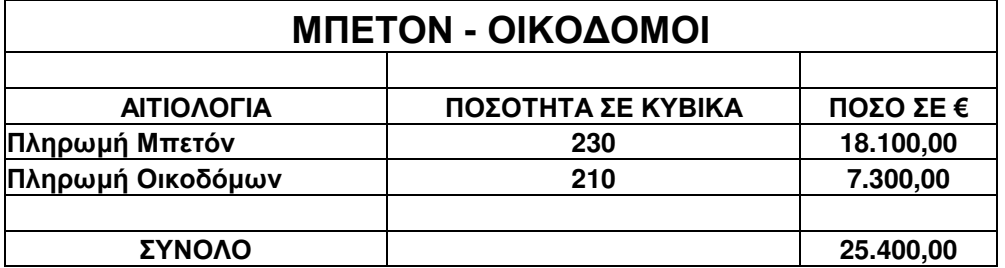

## <u>Άσκηση στο Excel – Συγκεντρωτική Κατάσταση Εξόδων Σπιτιού</u>

Στην κατηγορία *Σίδερα, έχ*ουμε τις εξής δύο περιπτώσεις (αιτιολογίες) :

- 1. Κανονικά Σίδερα, όπου το κόστος αγοράς είναι 0,59 € ανά κιλό εφόσον έχουμε παραγγείλει έως και 18.000 κιλά, ενώ για τα υπόλοιπα κιλά το κόστος αγοράς πέφτει στα  $0,50 \in \alpha$ νά κιλό.
- 2. Μανδύας, όπου το κόστος αγοράς είναι 0,69  $\epsilon$  ανά κιλό εφόσον έγουμε παραγγείλει έως και 2.000 κιλά, ενώ για τα υπόλοιπα κιλά το κόστος αγοράς πέφτει στα  $0.60 \text{ } \in$  ανά κιλό.

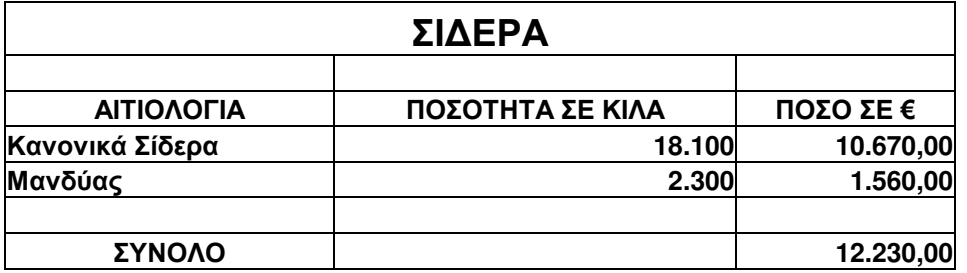

Στην κατηγορία *Τοιχοποιία,* **έχ**ουμε τις εξής δύο περιπτώσεις (αιτιολογίες) :

- 1. Εξωτερικοί Τοίχοι, όπου το κόστος εργασίας είναι 4  $\epsilon$  ανά m<sup>2</sup> εφόσον έχουν γίνει εργασίες έως και για 150 m<sup>2</sup>, ενώ για τα υπόλοιπα m<sup>2</sup> το κόστος εργασίας πέφτει στα 3,5  $\epsilon$  ανά m<sup>2</sup>.
- 2. Εσωτερικοί Τοίχοι, όπου το κόστος εργασίας είναι 4  $\epsilon$  ανά m<sup>2</sup> εφόσον έχουν γίνει εργασίες έως και για 80 m<sup>2</sup>, ενώ για τα υπόλοιπα m<sup>2</sup> το κόστος εργασίας πέφτει στα 3,5  $\epsilon$  ανά m<sup>2</sup>.

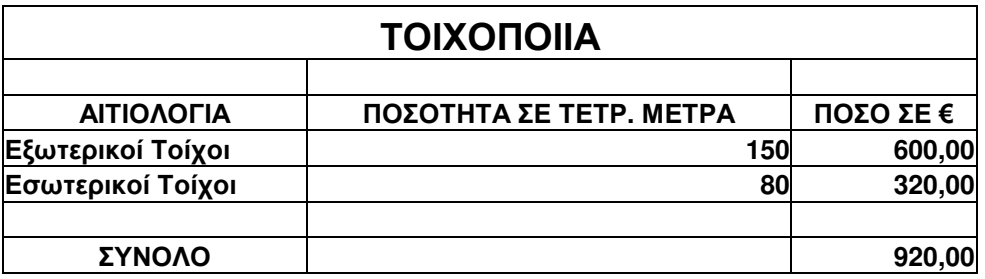

Για την κατηγορία Σοβατίσματα, έγουμε τις εξής δύο περιπτώσεις (αιτιολογίες):

- 1. Εξωτερικοί Τοίχοι, όπου το κόστος εργασίας είναι 4,5  $\epsilon$  ανά m<sup>2</sup> εφόσον  $\frac{1}{2}$ έχουν γίνει εργασίες έως και για 150 m<sup>2</sup>, ενώ για τα υπόλοιπα m<sup>2</sup> το κόστος εργασίας πέφτει στα 4,2  $\epsilon$  ανά m<sup>2</sup>.
- 2. Εσωτερικοί Τοίχοι, όπου το κόστος εργασίας είναι 4,5  $\epsilon$  ανά m<sup>2</sup> εφόσον έχουν γίνει εργασίες έως και για 80 m<sup>2</sup>, ενώ για τα υπόλοιπα m<sup>2</sup> το κόστος εργασίας πέφτει στα 4,2  $\epsilon$  ανά m<sup>2</sup>.

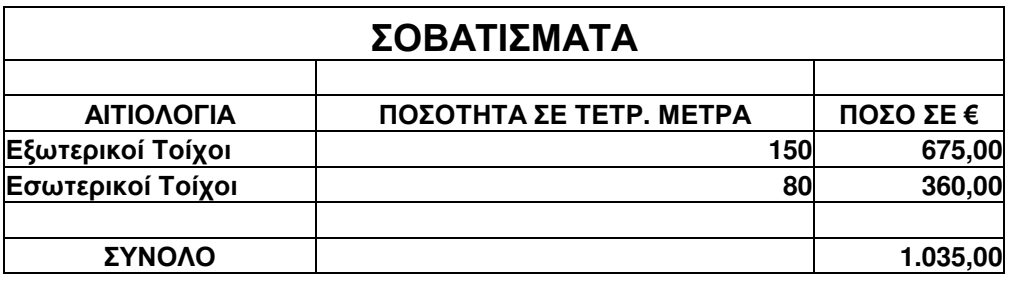

Στην κατηγορία **Πατώματα**, έχουμε τις εξής τρεις περιπτώσεις (αιτιολογίες) :

- 1. <u>Μάρμαρο</u>, όπου το κόστος εργασίας είναι 15  $\epsilon$  ανά m<sup>2</sup> εφόσον έχουν γίνει εργασίες έως και για 100 m<sup>2</sup>, ενώ για τα υπόλοιπα m<sup>2</sup> το κόστος εργασίας πέφτει στα 12  $\epsilon$  ανά m<sup>2</sup>.
- 2.  $\equiv$ ύλο, όπου το κόστος εργασίας είναι 20 € ανά m<sup>2</sup> εφόσον έχουν γίνει εργασίες έως και για 100 m², ενώ για τα υπόλοιπα m² το κόστος εργασίας πέφτει στα 18  $\epsilon$  ανά m<sup>2</sup>.
- 3.  $\frac{\prod \lambda \alpha \kappa \dot{\alpha} \kappa_1}{\prod \lambda \alpha \kappa \dot{\alpha}}$ , όπου το κόστος εργασίας είναι 15  $\epsilon$  ανά m<sup>2</sup> εφόσον έχουν γίνει εργασίες έως και για 100 m<sup>2</sup>, ενώ για τα υπόλοιπα m<sup>2</sup> το κόστος εργασίας πέφτει στα 12  $\epsilon$  ανά m<sup>2</sup>.

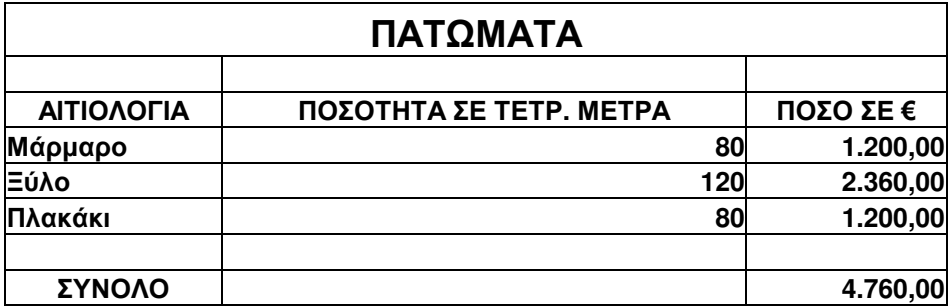

## <u>Άσκηση στο Excel – Συγκεντρωτική Κατάσταση Εξόδων Σπιτιού</u>

Στην κατηγορία *Υλ<mark>ικά</mark>, έχ*ουμε τις εξής τρεις περιπτώσεις (αιτιολογίες) :

- 1. Τούβλα, όπου το κόστος αγοράς είναι 0,22  $\epsilon$  ανά τεμάχιο εφόσον έχουμε αγοράσει έως και 500 τεμάχια, ενώ για τα υπόλοιπα τεμάχια το κόστος  $\alpha$ γοράς πέφτει στα 0,20 € ανά τεμάχιο.
- 2. <u>Μονωτικά</u>, όπου το κόστος αγοράς είναι 5  $\epsilon$  ανά m<sup>2</sup> εφόσον έχουμε αγοράσει έως και 200 m<sup>2</sup>, ενώ για τα υπόλοιπα m<sup>2</sup> το κόστος αγοράς πέφτει στα 4,5  $\epsilon$  ανά m<sup>2</sup>.
- 3. Τσιμέντο, όπου το κόστος αγοράς είναι 6,5  $\epsilon$  ανά τσουβάλι εφόσον έχουμε αγοράσει έως και 100 τσουβάλια, ενώ για τα υπόλοιπα τσουβάλια το κόστος αγοράς πέφτει στα  $6.2 \text{ }\epsilon$  ανά τσουβάλι.

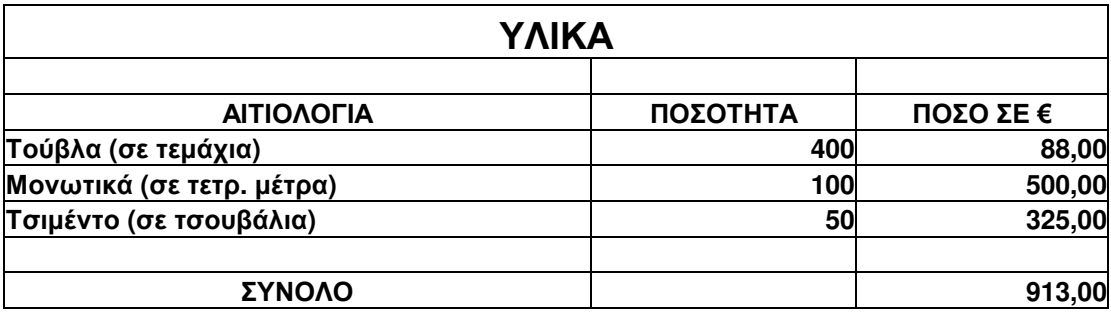

Το αρχικό φύλλο εργασίας με ονομασία Γενικό Σύνολο, θα πρέπει να έχει την εξής μορφή:

## ΣΥΓΚΕΝΤΡΩΤΙΚΗ ΚΑΤΑΣΤΑΣΗ ΕΞΟΔΩΝ ΣΠΙΤΙΟΥ

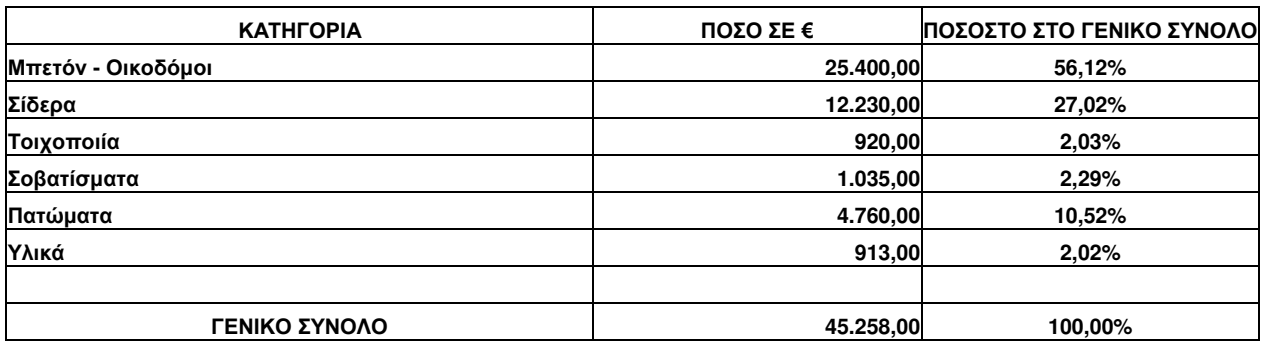

Ο Εκπαιδευτής

Στυλιάδης Κων/νος